## <span id="page-0-0"></span>**Video | SweetLine - Time-Saving Approach to Getting Better Optical Performance**

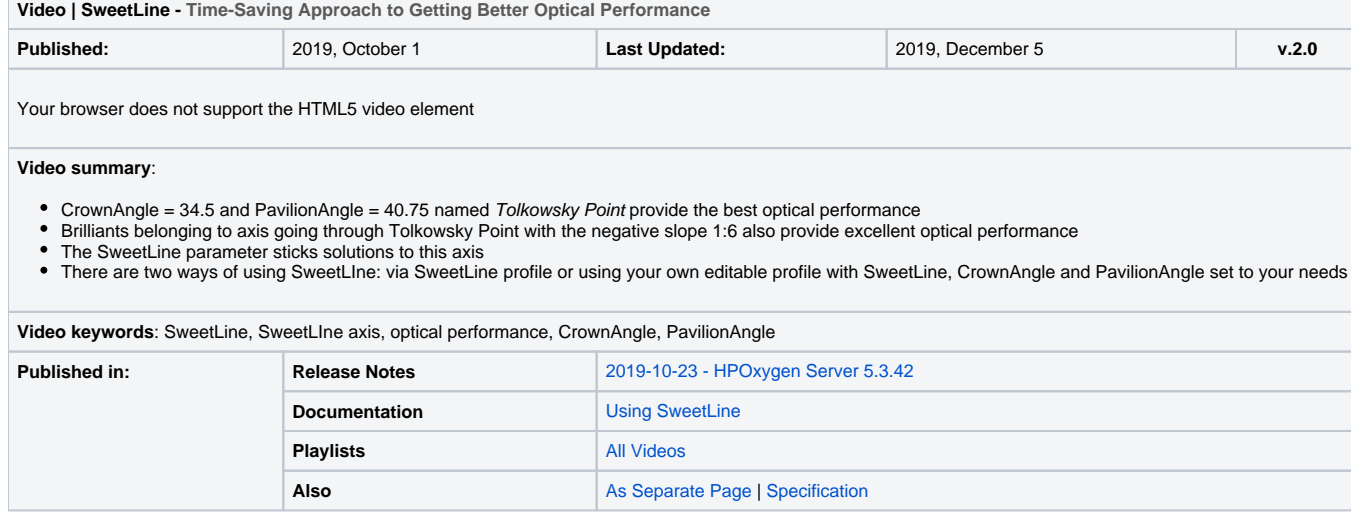